# Lingua Libre dare voce ai progetti

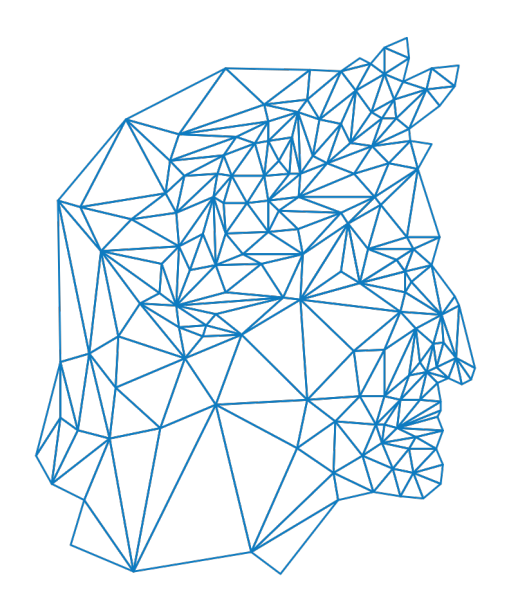

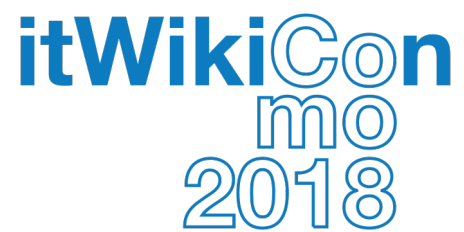

**[https://lingualibre.fr](https://lingualibre.fr/) Meta: [[Lingua Libre]]**

## **Occorrente**

- **un pc o altro device collegato a Internet**
- **un browser (che non sia Internet Explorer!)**
- **un microfono**
- **un account Wikimedia**
- **un ambiente abbastanza silenzioso**
- **possibilmente una bella voce :-)**

Cerca all'interno di Lingua L Ricerca

Lingua Libre **GET INVOLVED SOUND LIBRARY** 

Lingua Libre is in open beta. Be aware that bugs can still occur. Please share your feedback here !

#### Welcome on Lingua Libre!

Lingua Libre is a library of audio records that everyone can complete by giving a few words, some proverbs, a few sentences, and so on.

Lingua Libre has been designed so that everyone can pass on to future generations the fragile treasure of orality.

The words, phrases, expressions thus collected thanks to you will improve some Wikimedia projects (like Wikipedia, Wikimedia Commons and the Wiktionary) and help specialists in their work.

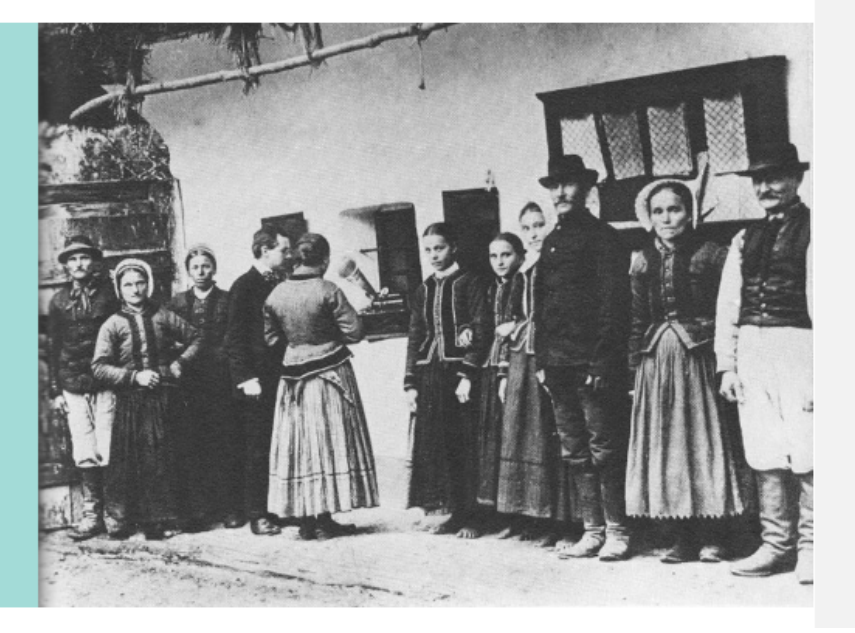

**O** Azioni

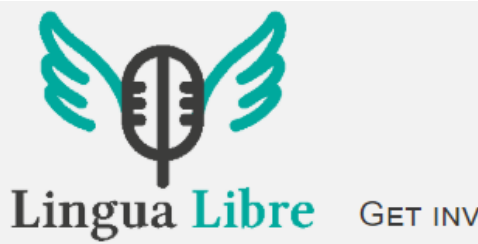

**GET INVOLVED SOUND LIBRARY** 

Lingua Libre is in open beta. Be aware that bugs can still occur. Please share your feedback here !

#### Welcome on Lingua Libre!

Lingua Libre is a library of audio records that everyone can complete by giving a few words, some proverbs, a few sentences, and so on.

Lingua Libre has been designed so that everyone can pass on to future generations the fragile treasure of orality.

The words, phrases, expressions thus collected thanks to you will improve some Wikimedia projects (like Wikipedia, Wikimedia Commons and the Wiktionary) and help specialists in their work.

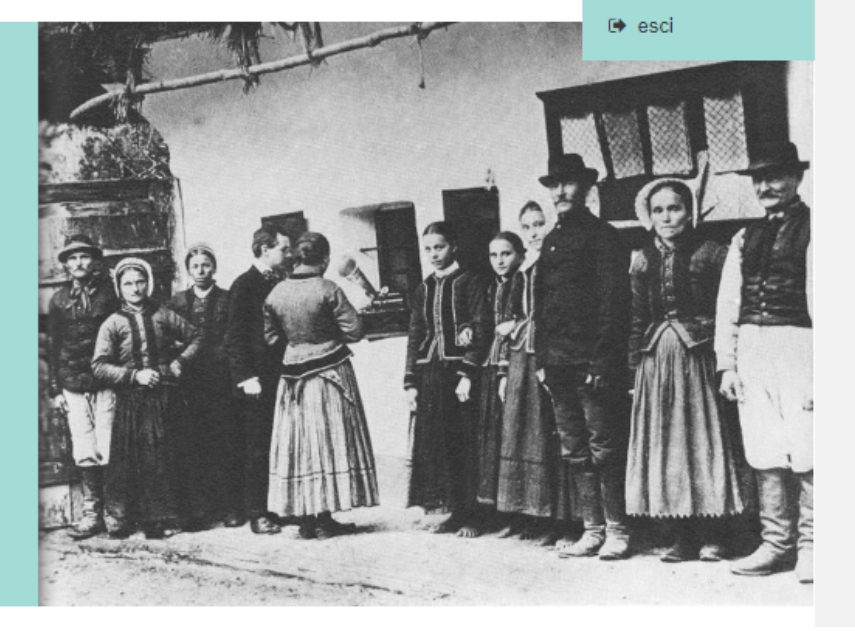

Cerca all'interno di Lingua L

Ricerca

άË

**A ITALIANO** 

& Yivi

· discussioni

... preferenze

© contributi

**IE** osservati speciali

### Login Wikimedia

#### Welcome on Lingua Libre!

Lingua Libre is a library of audio records that everyone can complete by giving a few words, some proverbs, a few sentences, and so on.

Lingua Libre has been designed so that everyone can pass on to future generations the fragile treasure of orality.

The words, phrases, expressions thus collected thanks to you will improve some Wikimedia projects (like Wikipedia, Wikimedia Commons and the Wiktionary) and help specialists in their work.

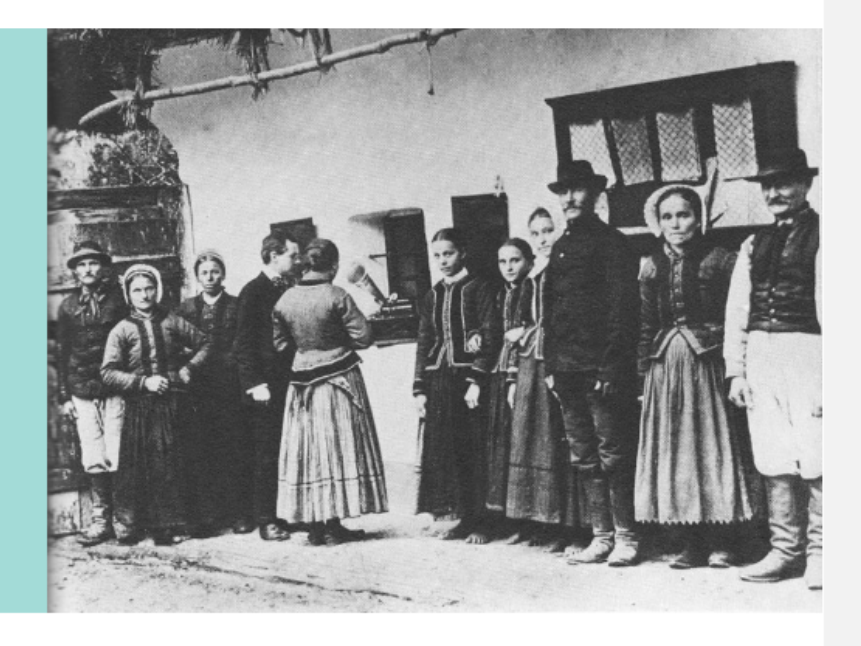

#### **Discover the project**

#### **Record voices**

Special:RecordWizard

#### **Chat room**

 $66$ 

Language is a city to the building of which every human being brought a stone.

#### Iniziamo!

**O** Azioni

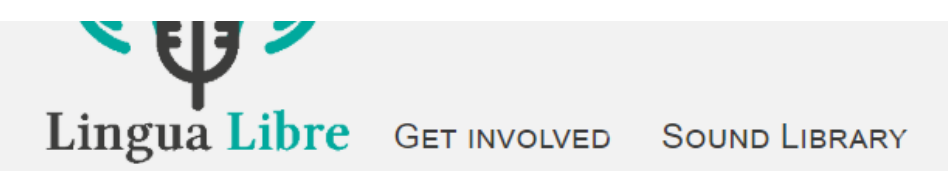

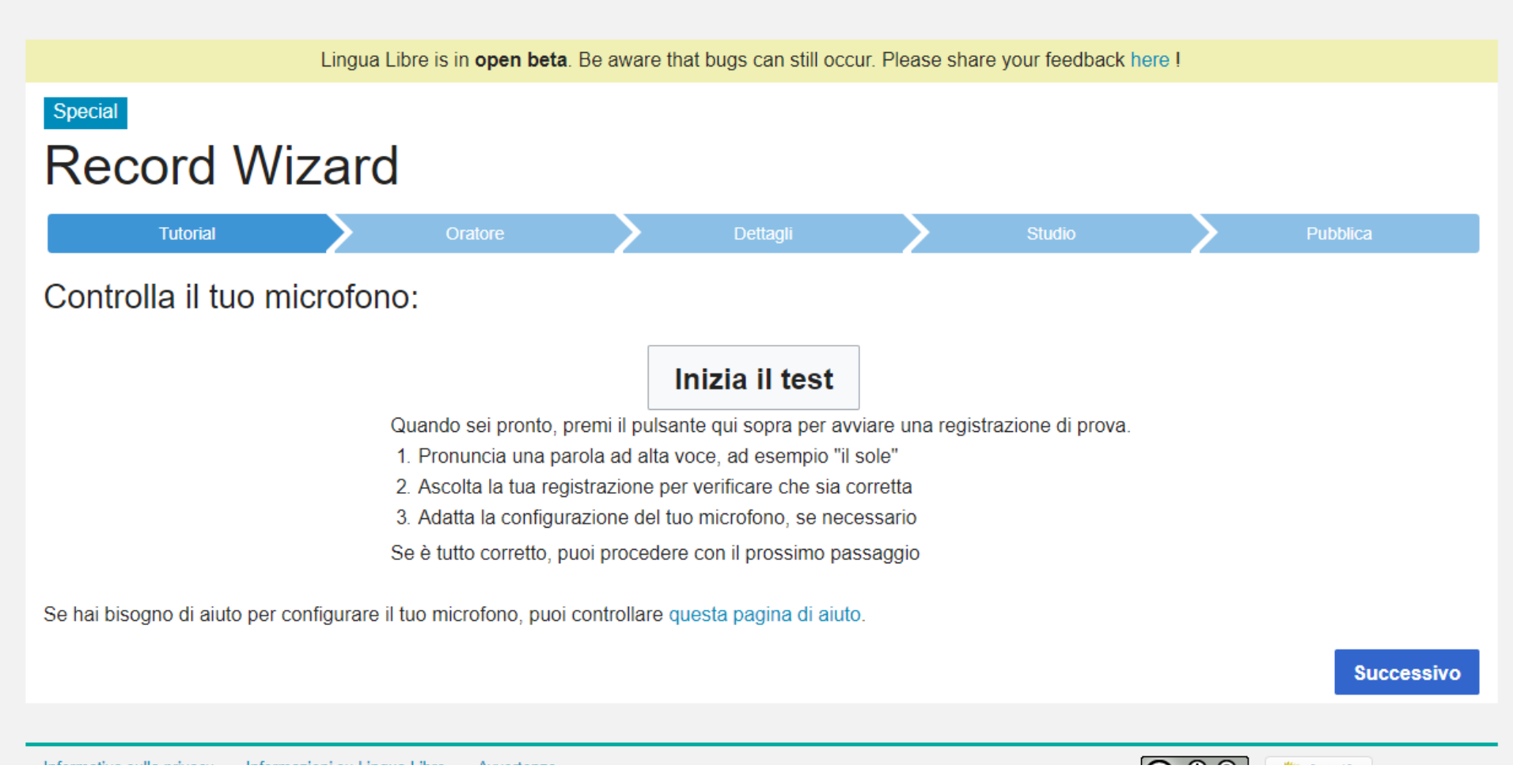

#### **Test vocale**

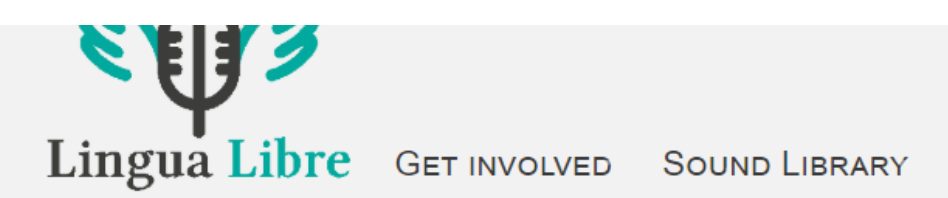

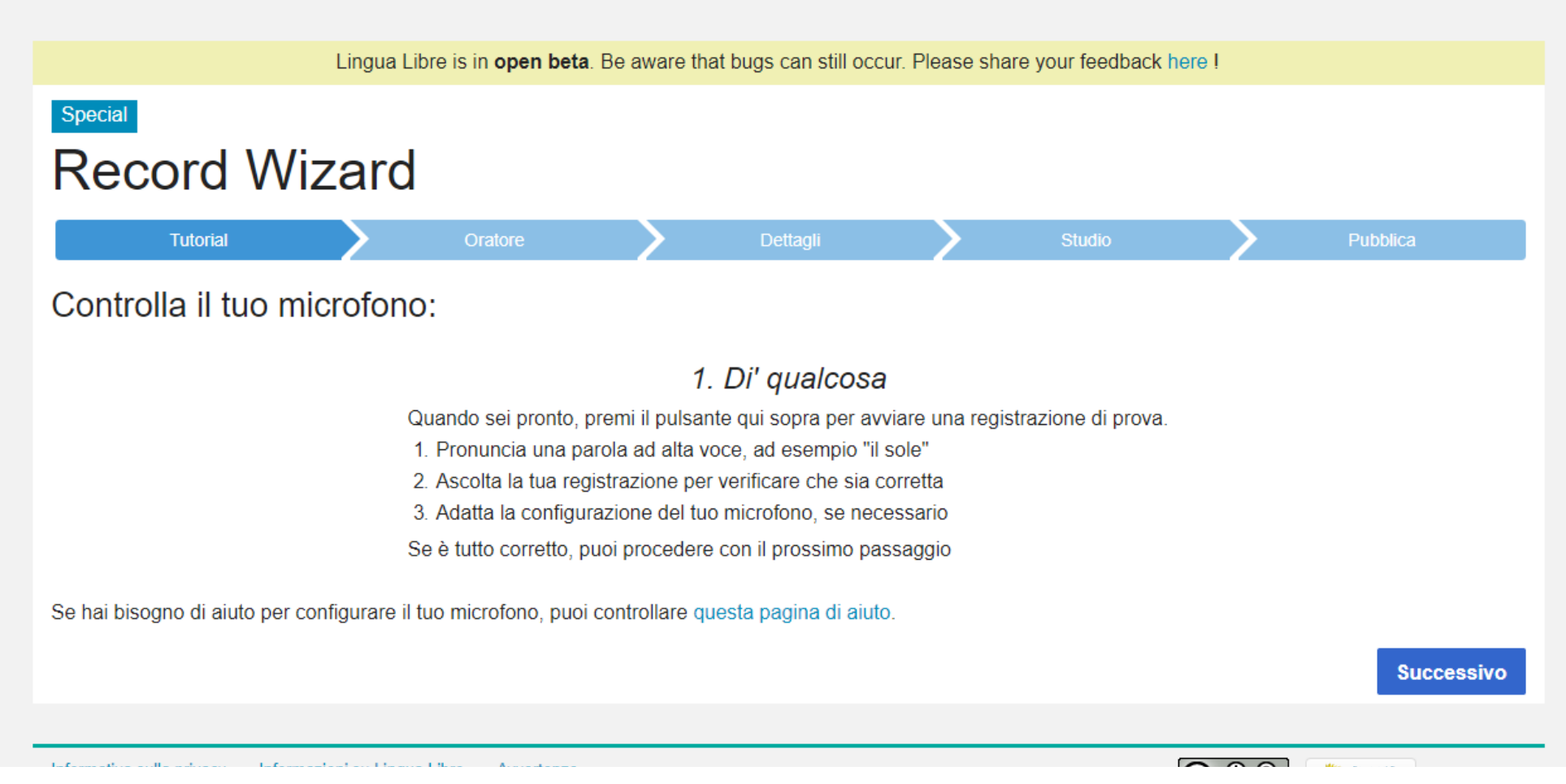

#### **Pronunciare qualcosa**

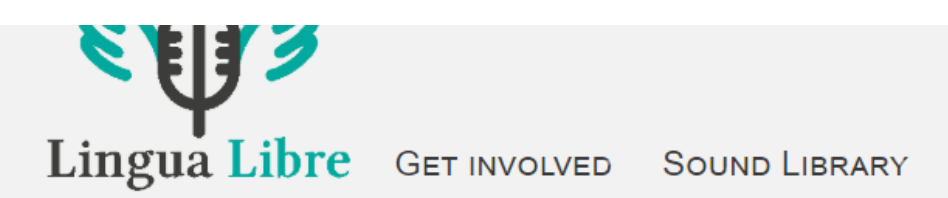

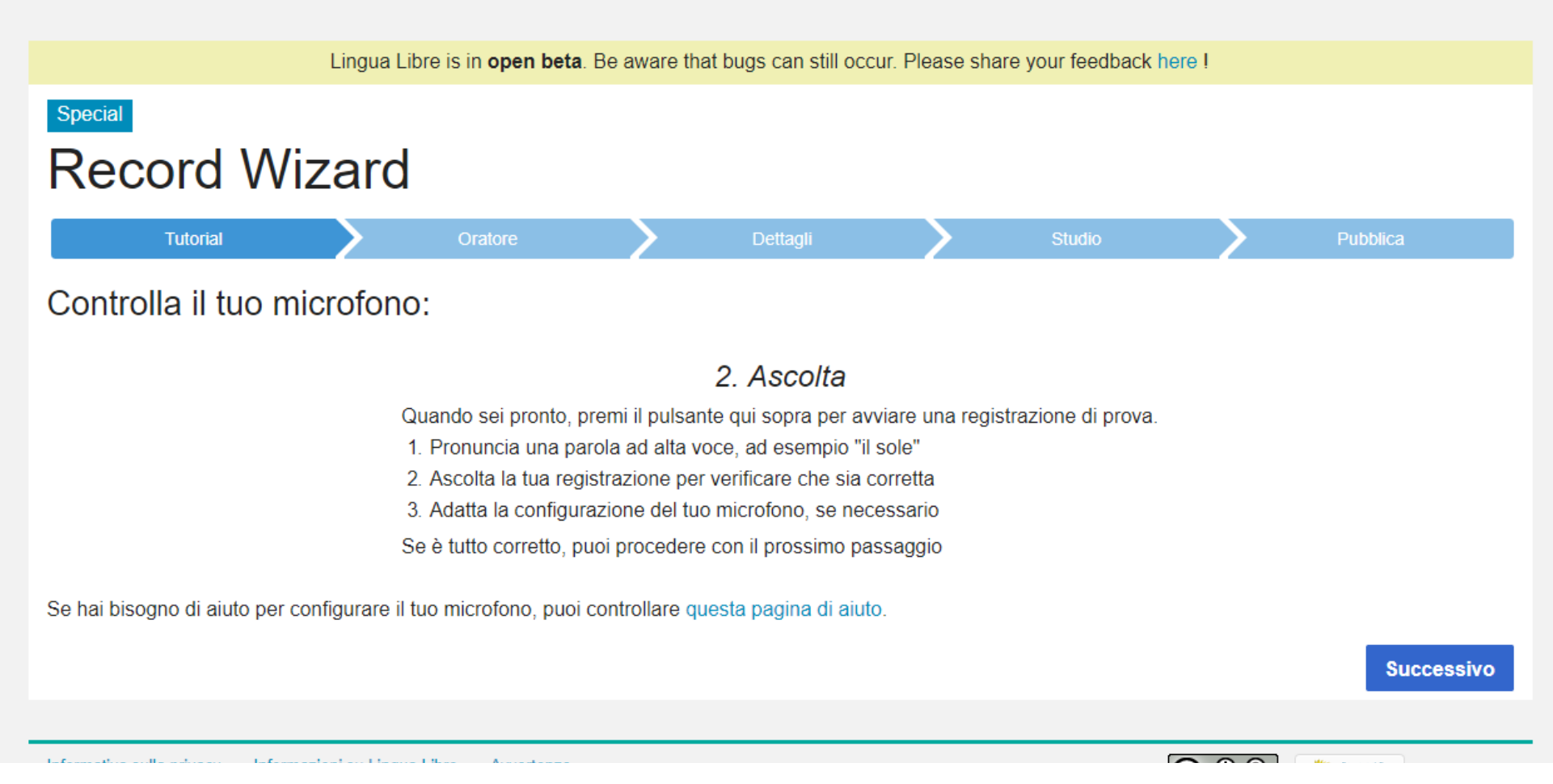

#### **Riascoltare e verificare la qualità dell'audio**

Lingua Libre is in open beta. Be aware that bugs can still occur. Please share your feedback here I

#### Special **Record Wizard**

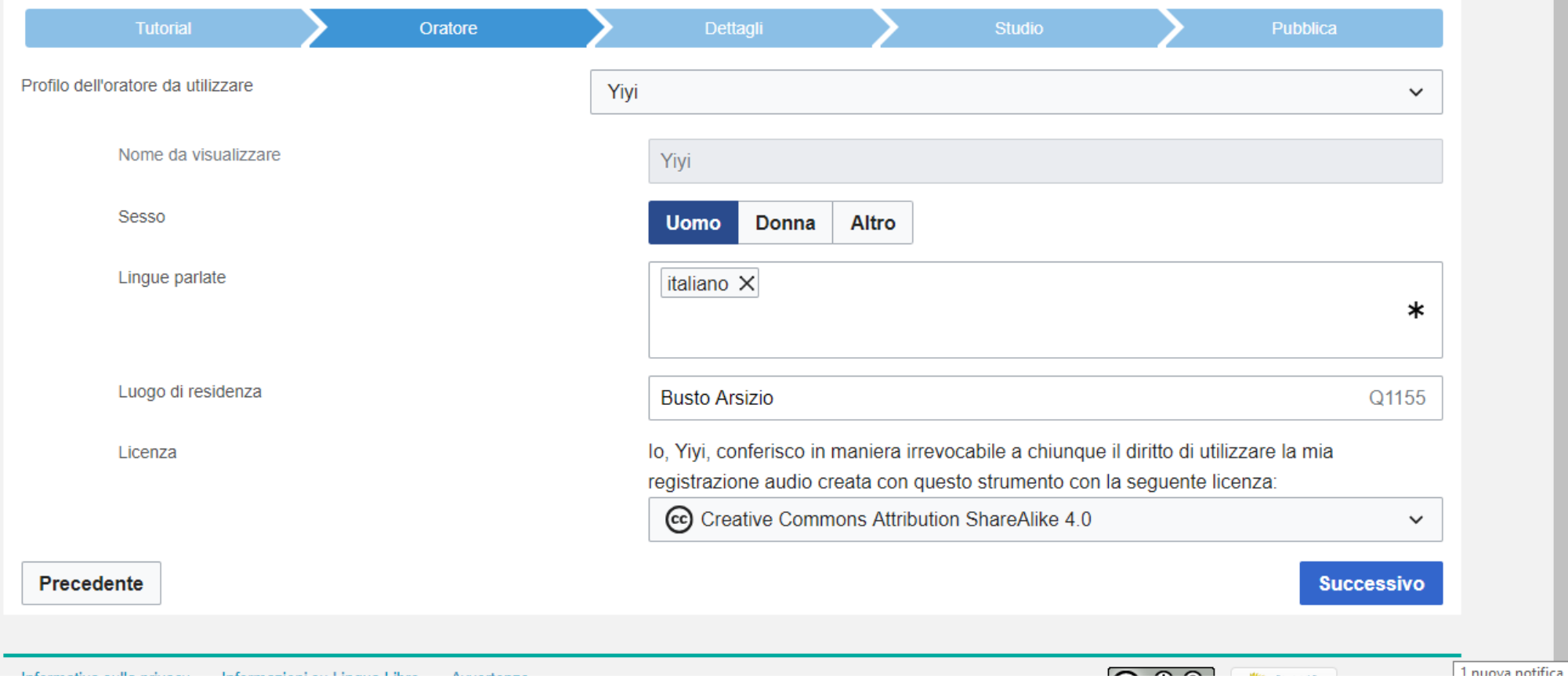

**Impostare utenza, sesso, lingue parlate, licenza delle registrazioni**

Lingua Libre is in open beta. Be aware that bugs can still occur. Please share your feedback here I

#### Special **Record Wizard**

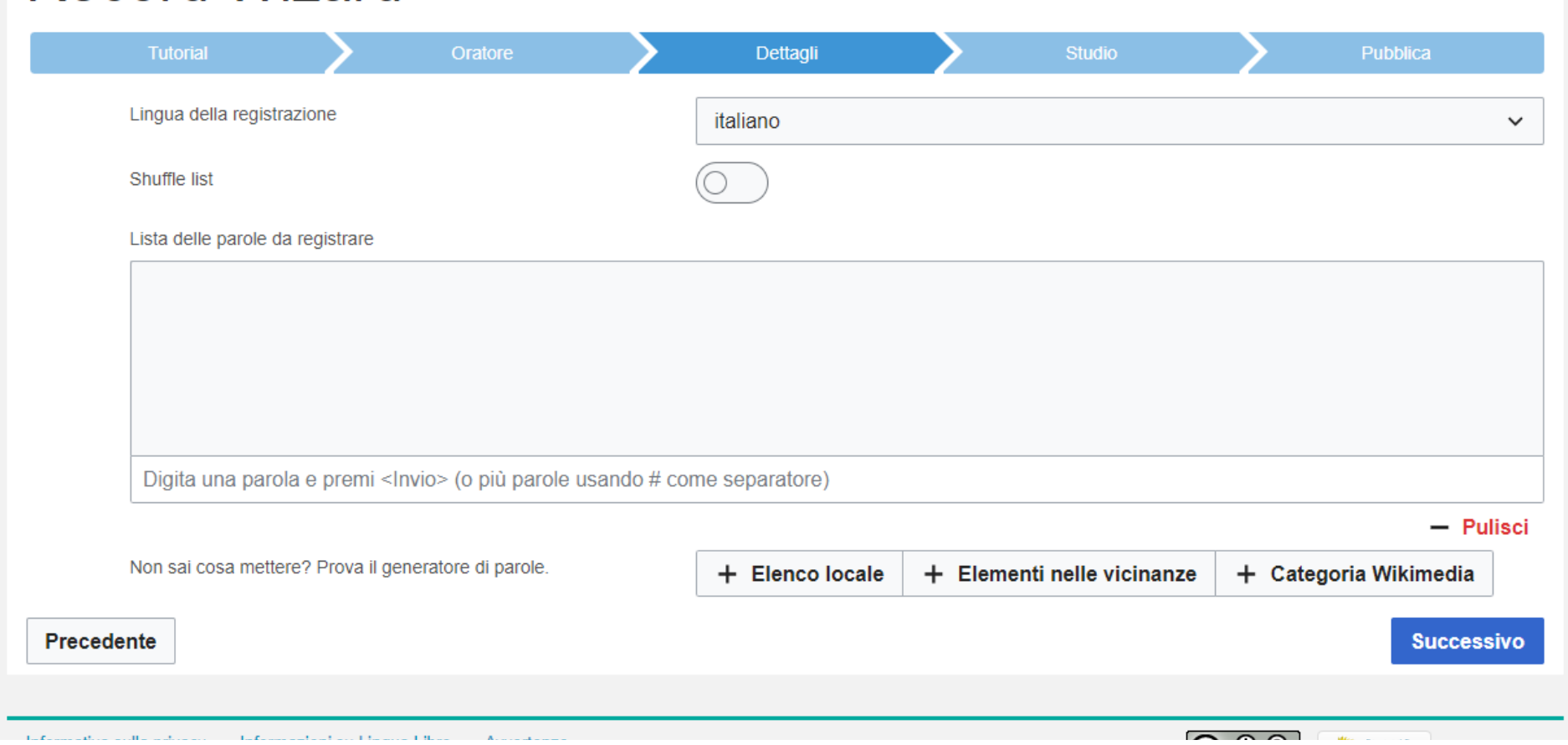

**Selezionare le parole da pronunciare: da una lista di Wikipedia o Wikizionario, da una categoria Wikimedia o da elementi nei dintorni**  Lingua Libre is in open beta. Be aware that bugs can still occur. Please share your feedback here !

#### Special **Record Wizard**

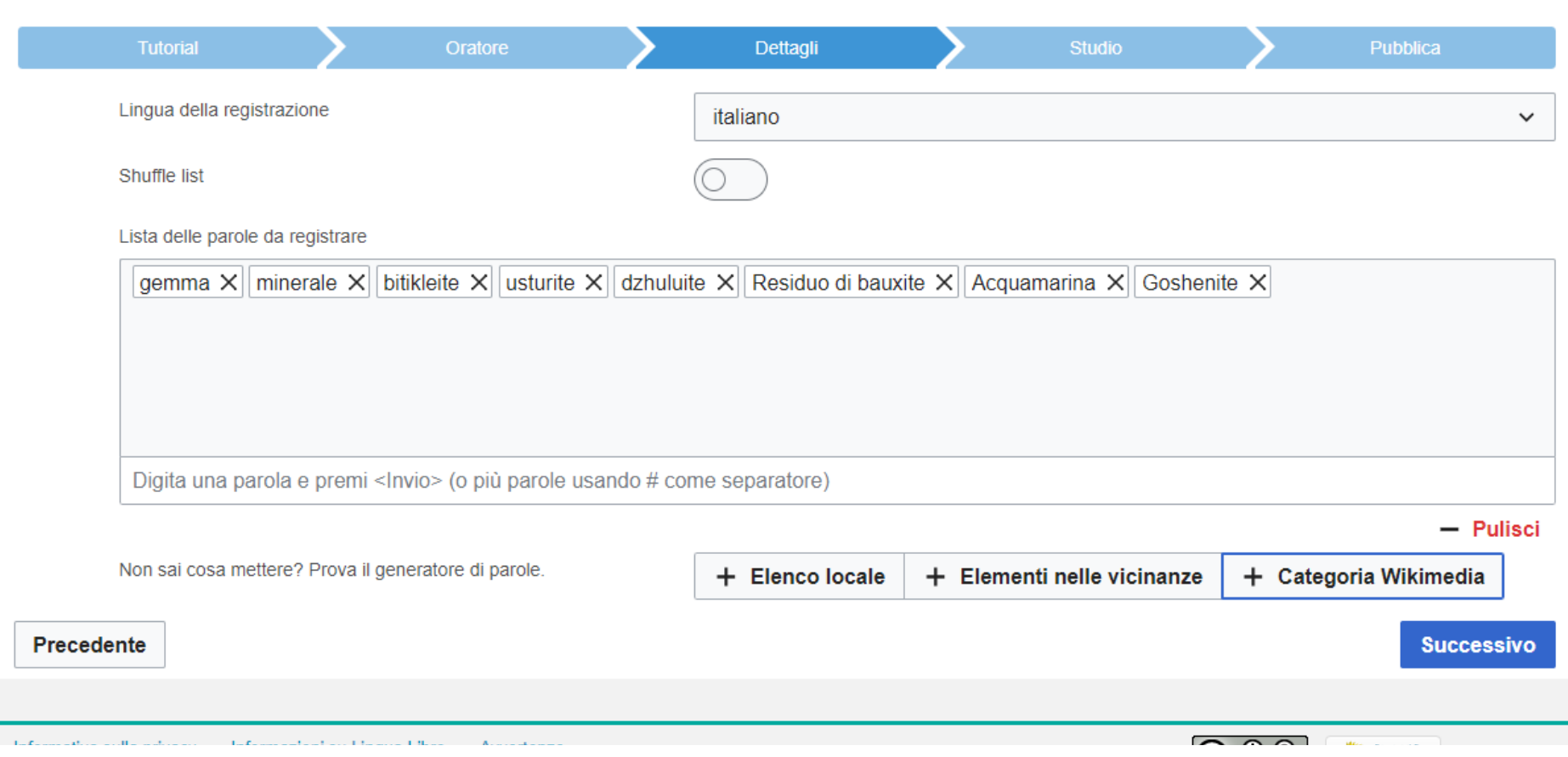

### **Possibilità di aggiungere o rimuovere parole**

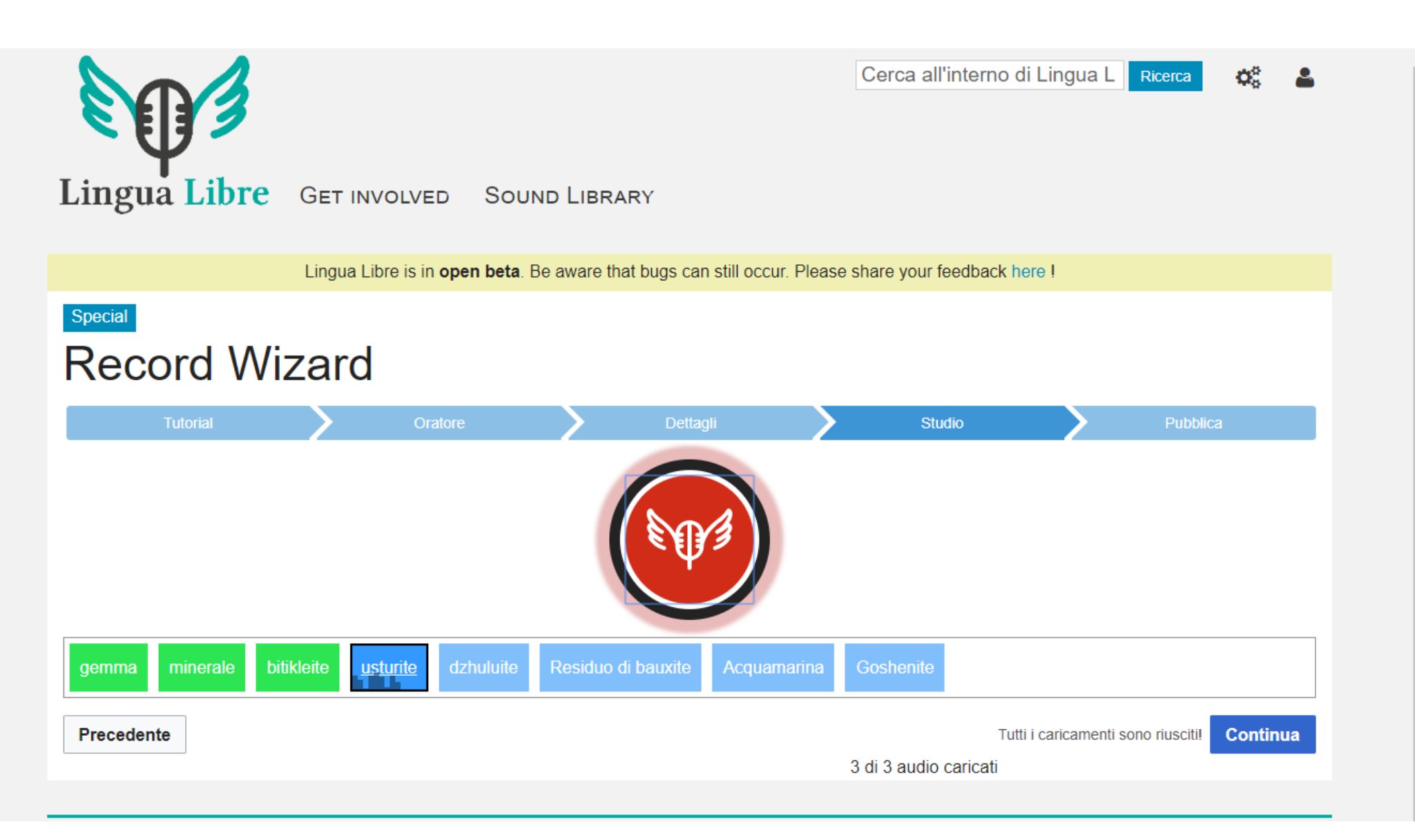

#### **Premere il tasto rosso e pronunciare le parole in sequenza**

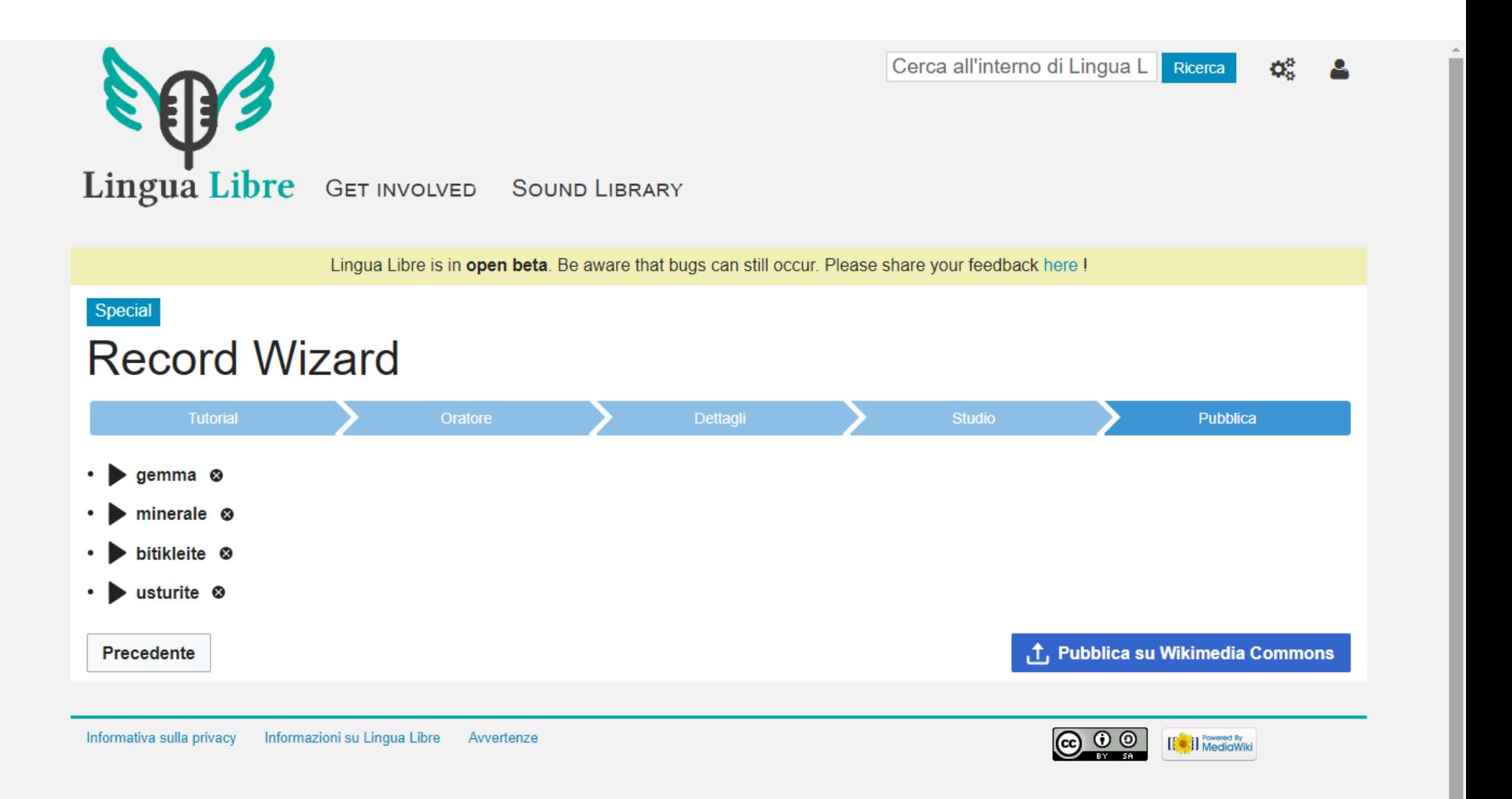

### **Riascoltare le parole e rimuovere quelle non riuscite. Pubblicare i file su Commons con un click**

**I file vengono automaticamente categorizzati e ciclicamente un bot gira per collegare le registrazioni ai corrispondenti elementi di Wikidata**

## Aiutare Lingua Libre

**Per aiutare Lingua Libre è possibile:**

- **tradurre in diverse lingue il sito lingualibre.it**
- **segnalare bug ed errori**
- **utilizzarlo per caricare file audio su Commons**
- **farlo conoscere**

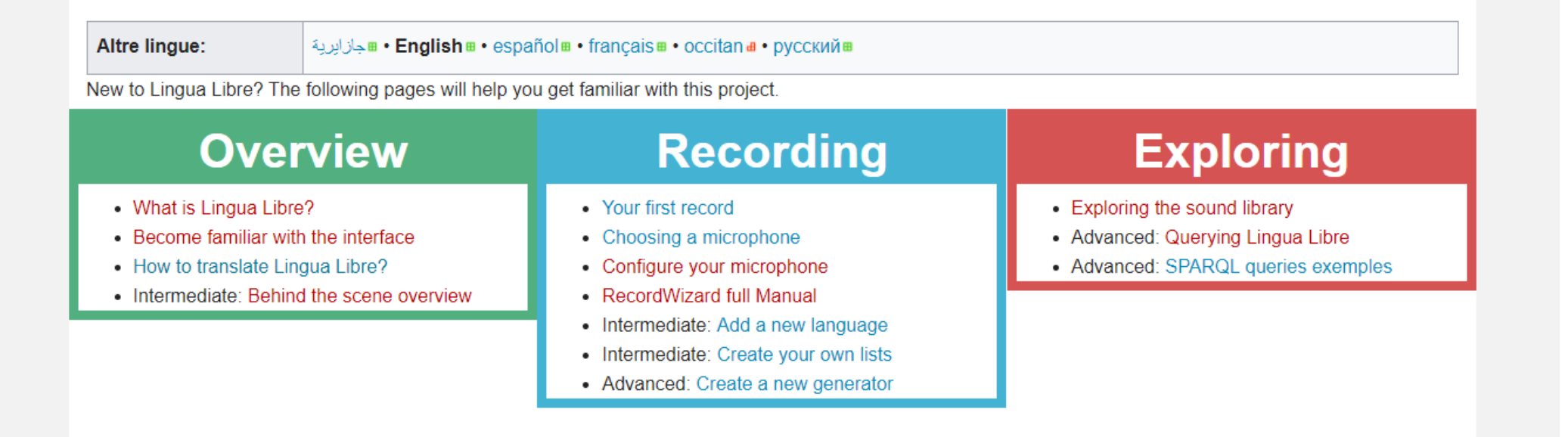

## E adesso è il vostro turno!

**si ringrazia Antoine Lamielle – [[User:0x010C]] curatore di Lingua Libre**

**Screenshot tratti dal sito lingualibre.fr**